## **SOFTWARE P.I.A. PRIVACY IMPACT ASSESSMENT**

Il software consente di realizzare la valutazione dei rischi del trattamento dei dati personali ai sensi art. 35 del Regolamento europeo privacy 679/2016.

PIA contiene già precaricati i rischi e decine di misure di prevenzione. L'utente risparmia così tempo nella realizzazione della valutazione rischi, in quanto è sufficiente selezionare il rischio e in automatico il software riporta le misure di prevenzione.

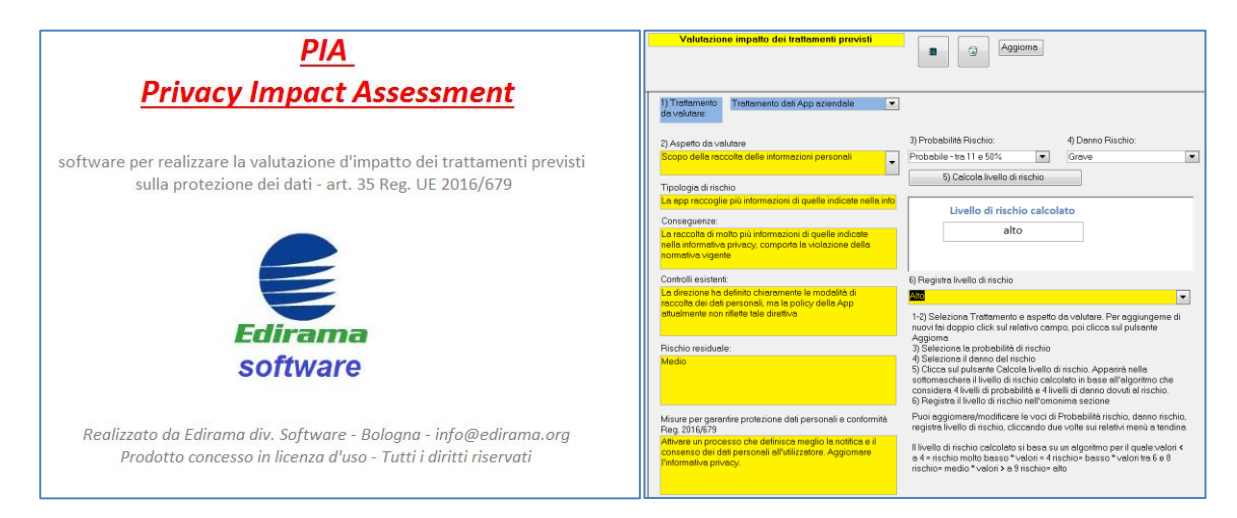

# **Guida all'utilizzo del software**

1) Una volta installato il software appare la maschera sottoriportata

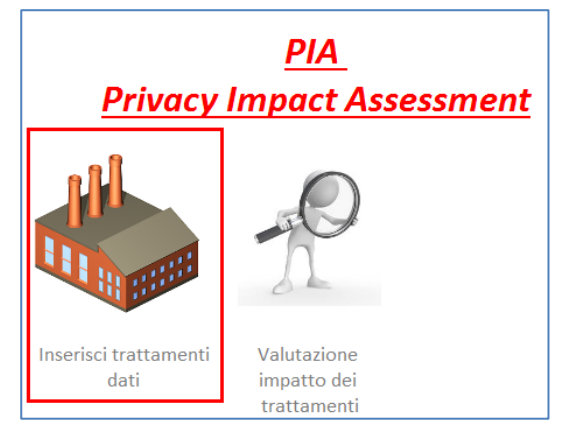

da dove l'utente cliccando su Inserisci trattamenti dati, accede alla maschera dove inserire i trattamenti dei dati da valutare

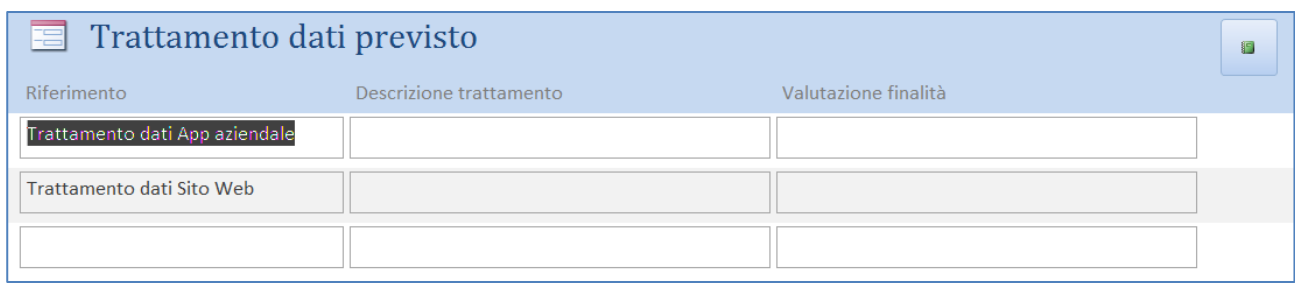

### 2) Valutazione impatto dei trattamenti.

Dalla maschera di Avvio cliccando su Valutazione impatto dei trattamenti si accede alle funzioni di valutazione dei rischi del trattamenti in relazione alla privacy.

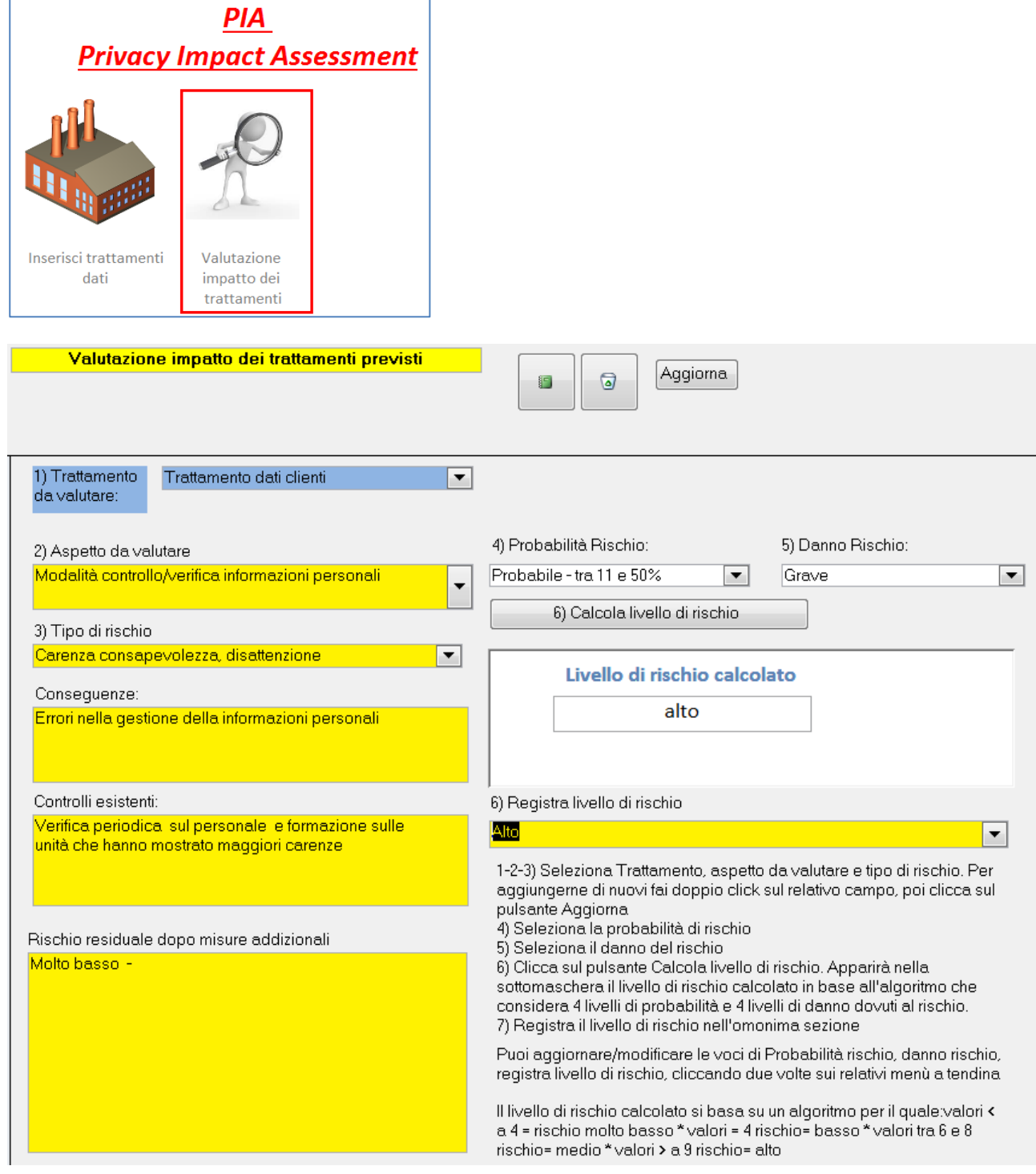

Dalla seguente maschera l'utente in modo veloce e completo può realizzare la valutazione dei rischi degli

impatti dei trattamenti dati in funzione della privacy. Il funzionamento è estremamente veloce: 1) Selezione del trattamento da valutare

2) Selezione degli aspetti da valutare (il software fornisce un elenco pre-caricato implementabile dall'utente

3) Selezione tipo di rischio (il software fornisce un elenco pre-caricato e carica in automatico le misure di prevenzione per garantire la protezione dei dati personali e conformità al Reg. 679/2016)

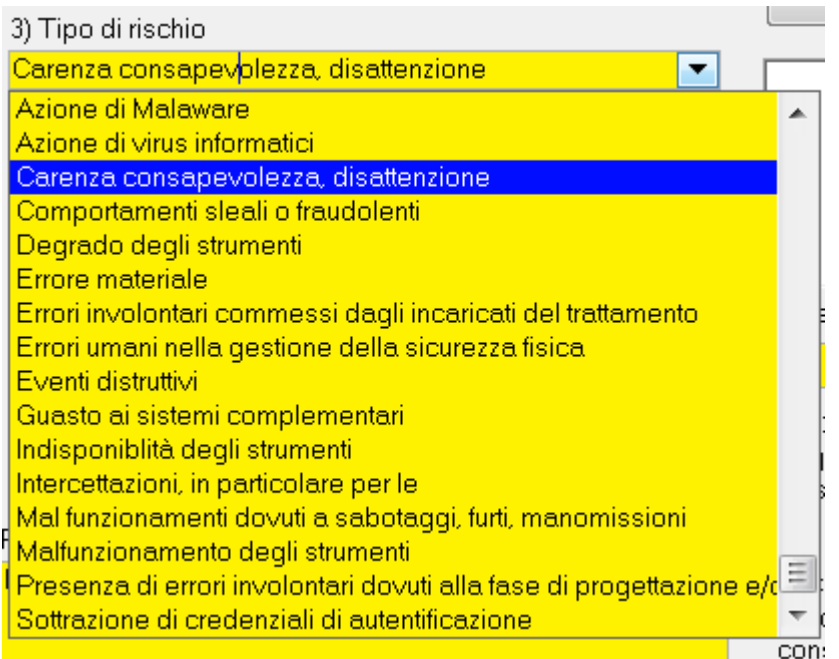

4) Definizione della probabilità di rischio e 4.1) del danno

- 5) Calcolo automatico del livello di rischio grazie all'algoritmo interno del software
- 6) Registrazione del livello di rischio calcolato
- 7) compilazione dei seguenti campi:
- \_ conseguenze che il rischio può comportare
- \_ controlli esistente
- \_ rischio residuale applicando i controlli esistenti
- \_ misure per garantire la protezione dei dati personali e conformità al Reg. 679/2016
- 8) rischio residuale finale

Una volta inseriti tutti i dati richiesti si ottiene il seguente report di valutazione impatti dei trattamenti sulla privacy dei dati.

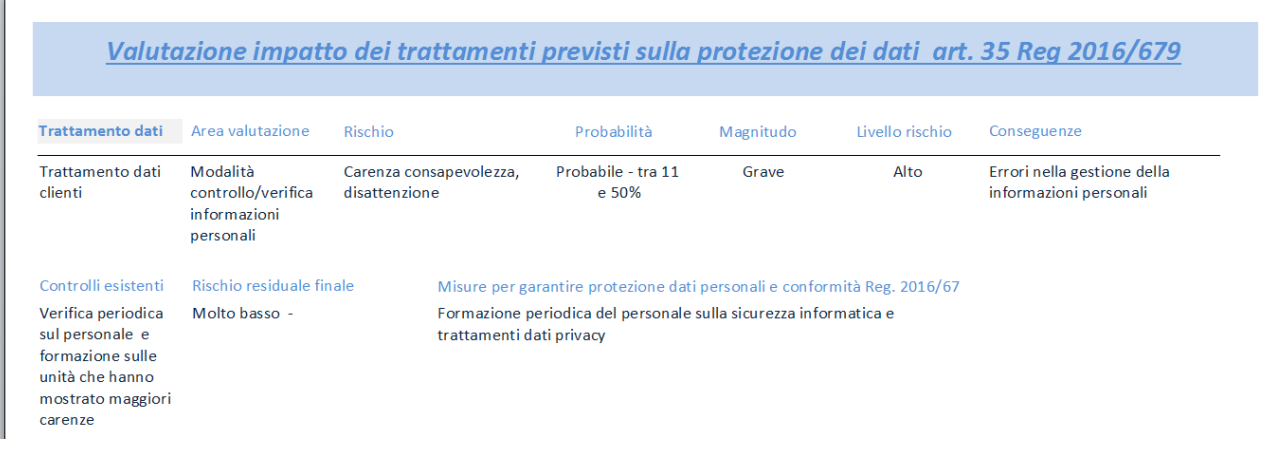

La bancadati rischio-misure di protezione dati è personalizzabile dall'utente e vi si accede cliccando due volte sul menù a tendina della maschera Valutazione impatto trattamenti previsti come indicato nella figura  $1\Delta$ 

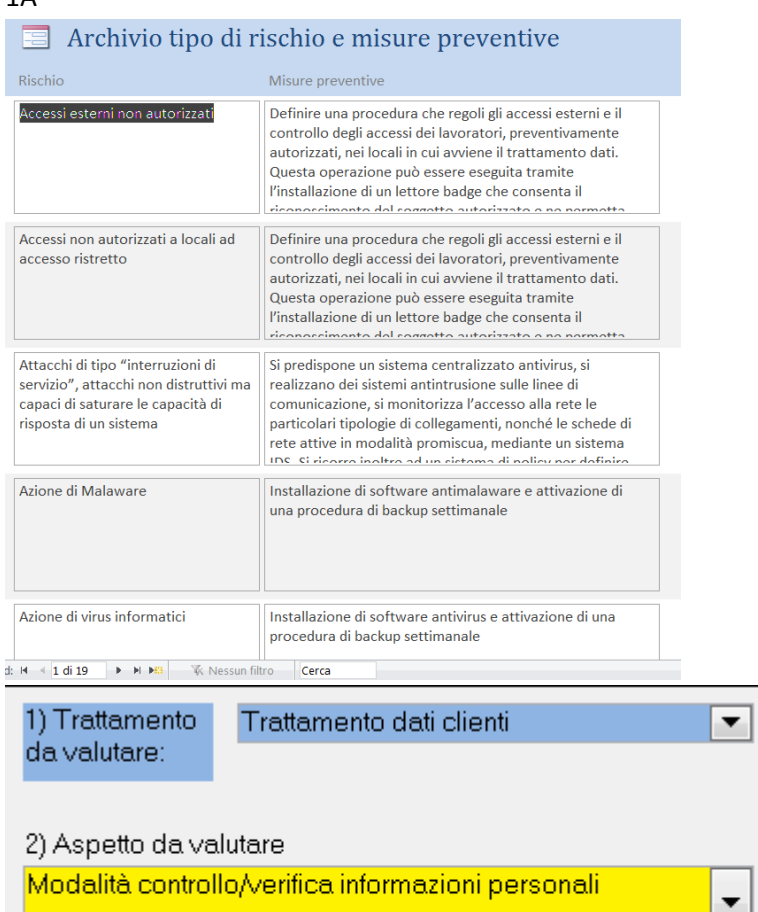

3) Tipo di rischio

Carenza consapevolezza, disattenzione

#### *Figura 1A*

Vantaggi del software P.I.A

\_ velocità nel realizzare la valutazione impatti trattamenti dati ai sensi Reg. 679/2016, grazie alla compilazione in automatico della matrice rischi – misure di protezione dati

≃

\_ assenza di errori o di omissioni

\_ illimitato numero di valutazione trattamenti dati

\_ illimitato numero di aziende gestibili

### Requisiti

Presenza di Windows XP, VISTA, Windows 7, 8, 9, 10 e versioni superiori. Spazio libero richiesto su h.d. 55 mb

Licenza per 2 installazioni (puoi installarlo su 2 pc e trasferire da un pc all'altro i dati). Assistenza e aggiornamenti inclusi per 12 mesi.

Maggiori informazioni Edirama di M. Rapparini viale dei Gelsi, 17 40068 San Lazzaro di Savena BO Tel. 051-35.38.38 Email: ediramaweb@gmail.com